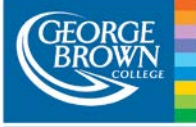

## Here to help

## Blackboard Student Help

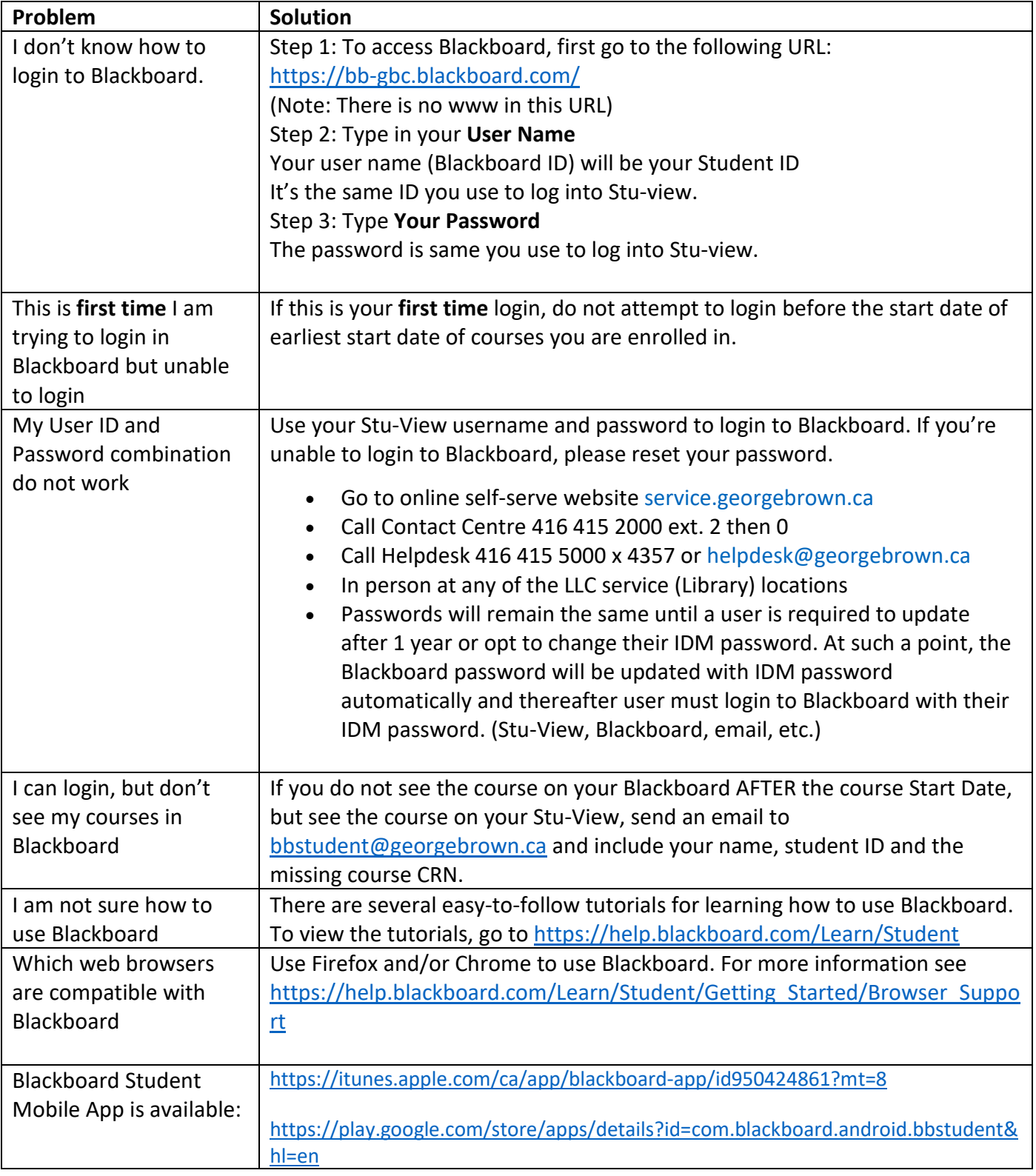